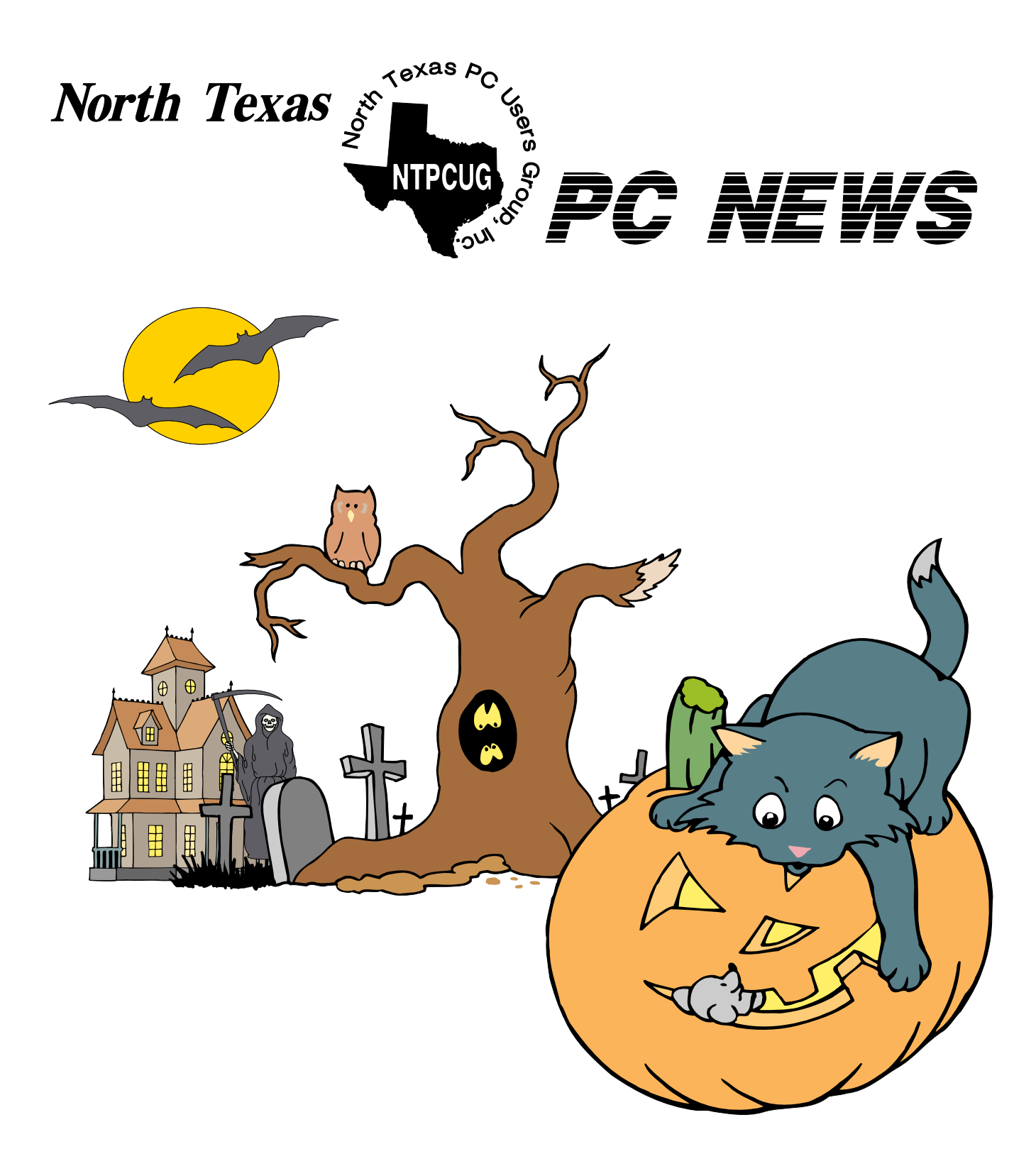

**Online Edition** *October 2001 October 2001 VOLUME 20 • NUMBER 10* 

# In This Issue...

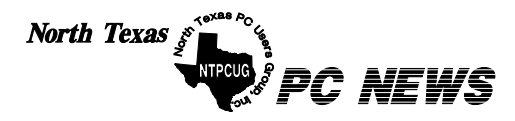

Published monthly by members of North Texas Personal Computer Users Group for their use. Send all editorial correspondence to: Editor, North Texas PC NEWS at: *newsletter@ntpcug.org*

Send address changes to: Membership Director,NTPCUG, P.O. Box 703449, Dallas, TX 75370-3449.

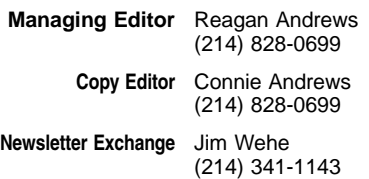

The opinions expressed herein are those of the authors and do not necessarily reflect those of the Group or its members. Copyright ©2001 by *North Texas PC NEWS.* (Articles without specific copyright notices may be reproduced unchanged by other notfor-profit User Groups if credit is given to the author and the publication.)

#### **Circulation:**

Member distribution was 500

The editors of North Texas PC NEWS use Microsoft *Word for Windows 97.* This issue of North Texas *PC NEWS* was composed using *Corel Ventura 8.0, Corel Draw 9.0, Arts & Letters Express 6.01, Adobe Photoshop 4.01, Microsoft Publisher 2000* and *Adobe Acrobat 4.01* Principal typefaces include: Times, Palatino, Helvetica, A&L Cafe, French Vogue, and Lithos.

#### D E A D L I N E Copy deadline for October North Texas PC NEWS: Friday, September 28, 2001

#### **Meeting Dates:**

October 13, 2nd Saturday November 17, 3rd Saturday December 15, 3rd Saturday

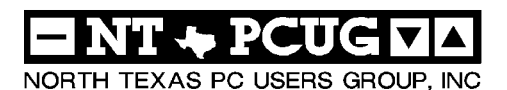

#### *Articles and Announcements:*

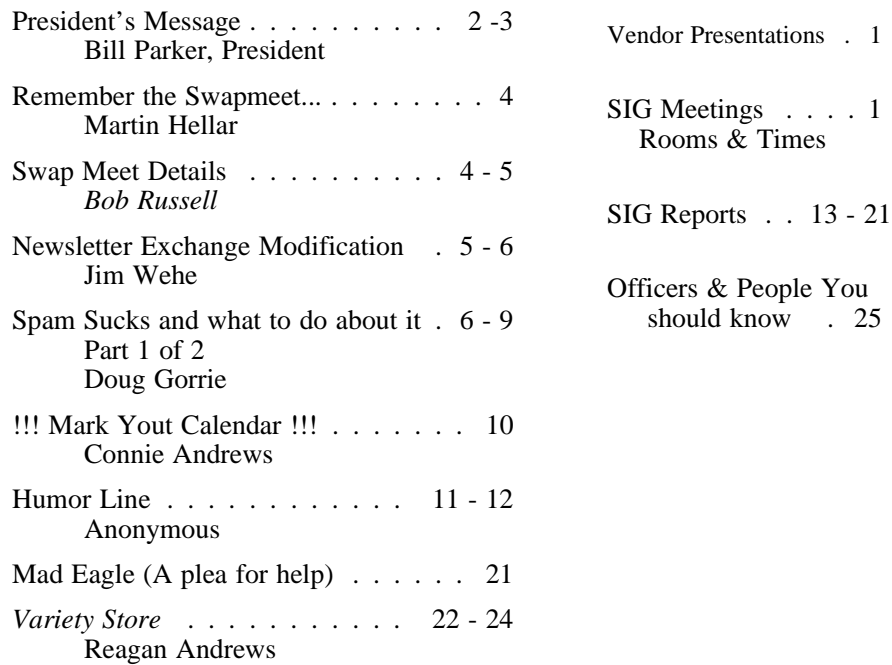

 Submit Newsletter articles to: *newsletter@ntpcug.org* **Visit the North Texas PC Users Group Web page:**

*<http://www.ntpcug.org>*

#### **Submitting Articles and Stories to the Newsletter**

*The North Texas PC NEWS* is going particularly if the editors have online—and it's more important questions or suggestions about the than ever that the NTPCUG news-story. letter contain timely and informative content of interest to our members. We will welcome pertinent "How to do it" articles, book reviews, software reviews and other materials that would be helpful and interesting to NTPCUG members.

For prospective authors, there are a few, but very important, "Do's and Don'ts" involved in article submission to the newsletter, first of which is accuracy. Be sure of your facts (unless you report them as "rumors") and always remember to report the source(s) as well.

Please don't submit articles that are taken from another source without crediting the source in your article, i.e., if you excerpt something from the Microsoft (or other) Web site, please state that in the article.

Remember to "sign" your article/ story at the bottom. A simple "by Your Name" will be quite helpful,

*Special Items:*

Please don't submit the article or story in HTM or .PDF format. It can make editing and formatting quite time consuming and difficult.

We can accept MS Word 97, most WordPerfect files and ASCII .TXT files. The absolutely latest version of any word processor may not convert gracefully to our format and may have to be rejected as a result.

Graphics should be submitted in one of the "standard" formats, i.e., .TIF, .EPS, .GIF, .PCX or .JPG files. While "native" CorelDraw (CDR) files are also OK, other graphics editor native formats may not be convertible.

Again, we want your articles and thank you in advance for your input and cooperation.

Reagan Andrews

# **PROGRAMS & PRESENTATIONS ... VINCENT GAINES**

**There are no Scheduled Presentations this month**

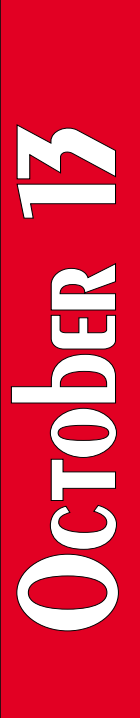

# **This Month's Cover**

This cover was inspired by the holiday although I used a more playful theme than in the last two years. If the cover looks familiar it's because I used it for the October, 1997, issue of *The PC News.* This will be first time members have seen it in color since the original was monochrome. I'll probably bring back my favorite, the haunted house, next year. *l*

# US Special Interest Group Meeting Schedule

**Time SIG** 

- **8:00 Microsoft Networking Hardware Solutions Excel/Spreadsheets The Master Genealogist (8:30)**
- **9:00 Communications DOS/Disk Operating Systems Introduction to the PC Alpha Five Dallas Corel Microsoft Word The Master Genealogist (continued)**
- **10:00 Internet Beginning Main Presentation – Not Held Professional MIDI & Audio Introduction to the PC Web Content Committee Dallas Corel (continued) WordPerfect for Windows The Master Genealogist (continued)**

**Time SIG** 

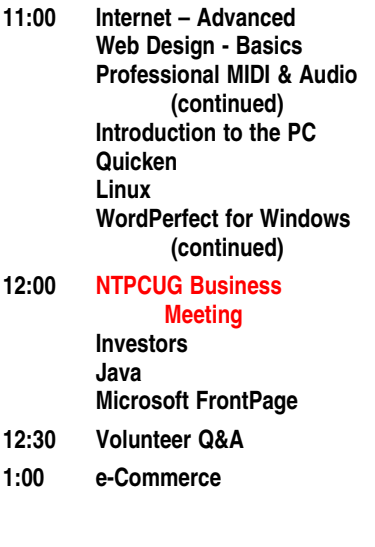

**SIG meetings are listed by time for the October 13 meeting. Times may change, and members are advised to check the NTPCUG Web site for latest listings. Room locations will be posted on the day of the meeting.**

**The following SIGs are meeting at separate locations, and are not included in the schedule above. Check the SIG notes for time and location.** 

**Meets on 10/13**

**Access Application Developers Issues Visual BASIC - Advanced Visual BASIC - Beginning** 

# **Steele & Wehe —Two NTPCUG Positions Filled**

I am pleased to announce that **Jeri Steele** is taking over the responsibilities of Membership Director for the club, and **Jim Wehe** is the new manager of Newsletter Exchange with other user groups. Both of these positions have great potential in the ways they support and benefit the Club. For example, Jim has an article in this newsletter about some changes to the way newsletters from other user groups are checked out.

Most of us have never looked at the newsletters from other clubs, but they are really a great resource. Jim will try to make you aware of this resource, and make it easier for you to access it.

A heartfelt thanks to **Tom Browning**, the outgoing membership director, and to **Lewis Graber**

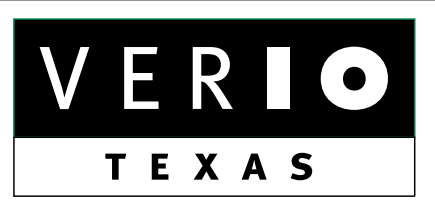

**Formerly OnRamp, National Knowledge Networks and Signet Partners** 

#### **BUSINESS CONNECTIVITY**

Lan ISDN, Point-to-Point T1, Fractional T3

#### **WEB SITE HOSTING & MANAGEMENT**

**Virtual Domain, Server Collocation** 

### **CONSULTING**

**Firewall Security, Network Design** 

#### **DIAL-UP ACCESS**

28.8K - 56K analog, 64K - 128K ISDN, V.90

# www.veriotexas.net, info@veriotexas.net

38-266-7267

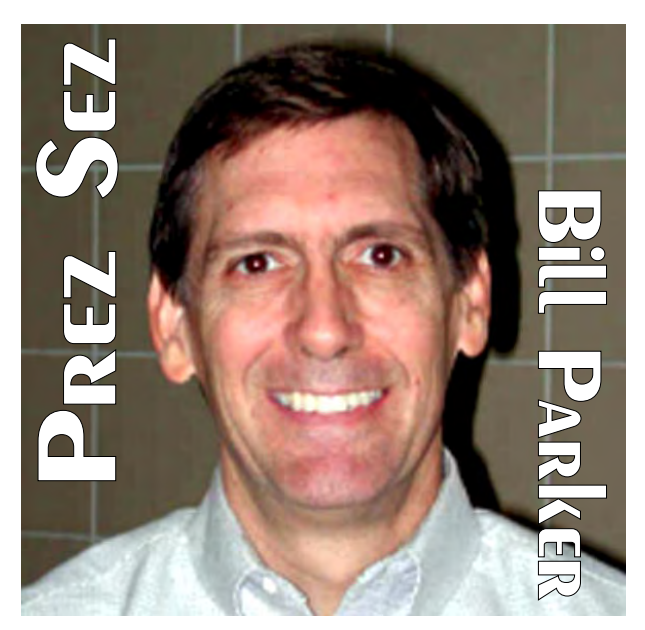

who has managed newsletter exchange for many years. Both have put in many hours making these operations run smoothly. I am sure Jeri and Jim will keep up the good work and expand the ways these functions serve our group. If you have suggestions, send an e-mail to:

*membership@ntpcug.org* and to: *newsletter\_ exchange@ntpcug.org*.

This is also a call to all members that notice a way we can improve the services and benefits of the Club. Please offer to help by contacting a board member, or writing to: *bod@ntpcug.org* . There is always a need for members that are willing to contribute ideas and time.

Remember that board elections are coming up in January. Serving on the board is a great way to contribute to the club and help shape the face of NTPCUG.

# **Swap Meet**

**Martin Hellar** and **Robert Russell** have articles this month on the upcoming Swap Meet in November. We probably can't mention this enough, so I will say here to be sure to attend the November meeting. There will be no cost for any of the items, but you must bid on them with funny money. This will allow all members to have a fair shot at all of the items.

Martin will keep you updated.

# PREZ SEZ... CTd.

# **Membership Payment**

There has been some confusion about using a credit card to pay membership dues. The last few months we have discouraged use of credit cards since we dropped the merchant account we had been using to process credit card charges. The price had gotten way to high for the relatively few charges we processed.

NTPCUG member **Alan Lummus** has generously agreed to let us process the few credit payments we still get through his company's merchant account. This means the charge that will appear on your charge statement is Book-MateStores.com, not NTPCUG. We try to make everyone aware of this, but it may not ring a bell when you actually see your statement. Alan has fielded a number of calls from members trying to verify the charge.

Just feel confident that this really is the correct charge for your dues. Now that you

know what it is, you might visit Alan's Web site and see if he has anything else you might want to buy!

This leads into the idea of providing member profiles so we can get to know the services and talents of other members in the Club. There are all the attendant issues of privacy vs. publicizing information, not to mention a member login area on the web site in which to store the info.

This means we are not at the point of implementing something, but if this is an area where you would like to contribute your skills in building such a capability on the Web site, please get in touch with me.

*Bill.*

# We Make Meetings More Effective

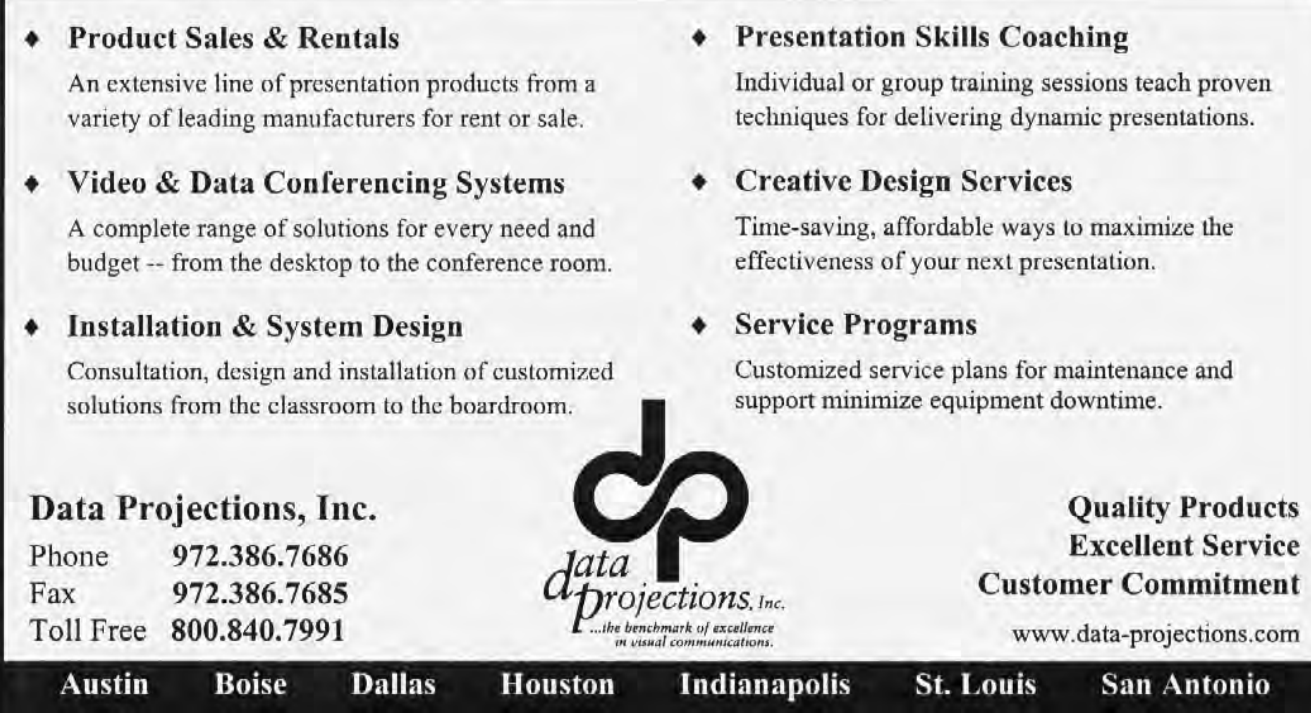

# **November NTPCUG SWAP MEET DETAILS**

#### *by Bob Russell*

The North Texas PC Users Group is a non-profit corporation formed in 1982 to provide an atmosphere of mutual assistance among a spectrum of users and owners of the new personal computers. The original purpose of the NTPCUG was self-help and education in learning how to use the PC and associated software. It progressed from there to exchanging information about the available software, evaluating software, and bringing new members into the fold by offering the knowledge of those who were

# **Remember the Swap Meet**

**OK everybody, we are only one month away from our biggest event of the year. You know—THE SWAP MEET.** Better start gathering up all that stuff you want to exchange for some different stuff to store in those closets. Only kidding. I'll bet you will have a chance to pick up something that you really need or could use. We need both Donors and Bidders. Be one or the other, or better yet be both! The full set of rules and information about the Swap Meet is on the Web site. Just click on Swap Meet. [Ed. Note: For your convenience, that information is also listed elsewhere in this newsletter.]

If you want to be a Donor, please register on the Web site before November  $15<sup>th</sup>$  so that we will be able to have enough space and tables to accommodate everyone that wants to attend. Just a couple of suggestions. If you have a lot of small items to offer, make up bundles and list the contents on the bid sheet. If you have a bundle consisting of several like items such as books, take bids on the basis that the highest bidder gets first choice of which item he wants. Then next highest bidder gets second choice, and so on until all items are gone.

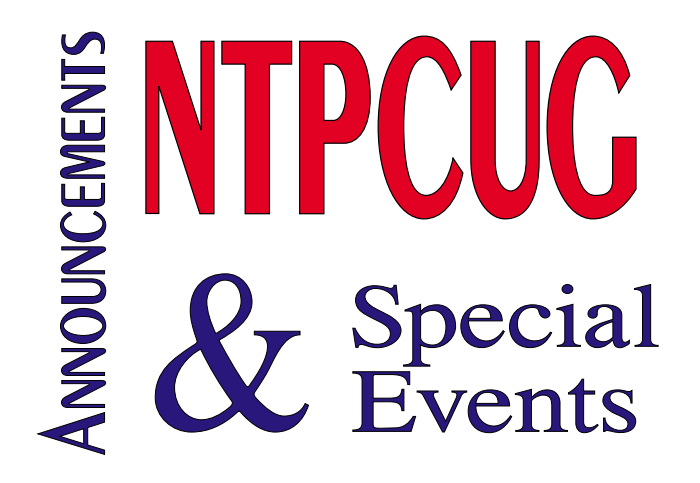

more experienced in the ways of PC computers. In the effort to continue bringing in new members and to have a little fun for the current members, NTPCUG is holding a Swap Meet at their November 17th meeting at North Lake College.

The regular meeting begins at 8:00, and Swap Meet will run from 12:30 to 2:30 PM. The public is invited to attend and participate. The idea of having a Swap Meet was generated when some members noted that over the years they had accumulated a lot of software, computers and accessories that they were no longer using. Outright donations to charitable institutions have been used by many, but how could they donate in a more fun way. The Swap Meet was the result of this thinking. Further discussions led to the decision to seek public participation as a way to increase more public awareness of NTPCUG.

The Swap Meet will be run as a silent auction. No US currency will be used. Instead, special scrip will be distributed to those that want to participate. The scrip designed by NTPCUG is called UG's. It will be distributed in packets of three different denominations. To obtain the scrip packets, members and visitors must attend at least one one-hour Special Interest Group meeting (SIG) on the November 17th or on the November 10th development SIG meetings at the Microsoft offices in Los Colinas. Since NTPCUG has over 30 different SIGs ranging from web site building to genealogy, it should be possible to find one or more SIGs of interest. For each session attended, a packet of

*Martin Hellar*

# **Modified Newsletter Exchange Distribution**

## *By Jim Wehe*

The North Texas PC Users Group (NTPCUG) publishes a monthly newsletter on line in .PDF format. The access URL is provided to all members, any sponsoring organizations, and to User Groups in other cities who share their newsletters with us. The *North Texas PC News* is normally available one week before the scheduled monthly meeting date. It contains articles submitted by members, articles describing many of the Special Interest Group (SIG) activities, and lists of officers and volunteers within NTPCUG. Advertisements are accepted from individuals and businesses.

Historically User Groups published printed Newsletters. More groups are changing to online versions to reduce printing and mailing costs.

For many years newsletters received from other groups have been bound together each month and made available for member check out. However this meant that only 12 members could read any one of the large (typically 500 page) books in one year. So much information is not easily absorbed by even the most interested reader.

So, beginning with the October 13, 2001, meeting, the outside newsletters will be available individually or in smaller volumes of the most recent months for those groups with very short newsletters. Some 20 small books will be avail- **Continued on next page**

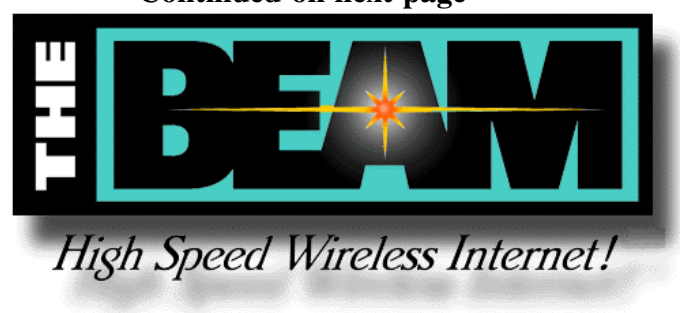

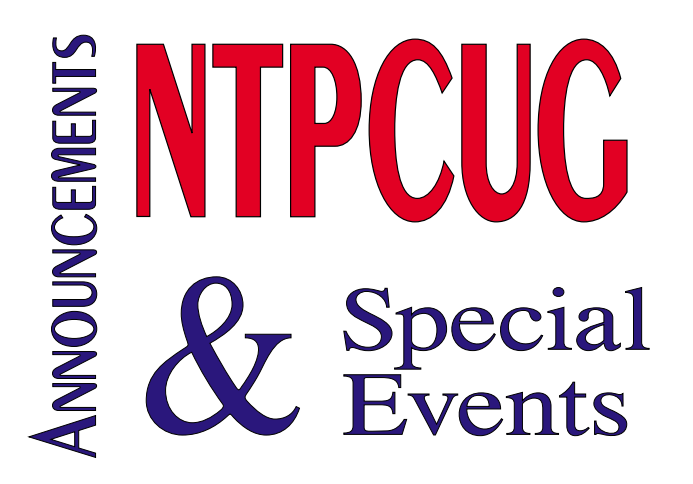

# SWAP MEET DETAILS... CTd.

scrip will be issued. The more sessions attended, the more scrip bidders will have for bidding.

The goods to be offered in the auction will donated by the members and participating visitors. At the auction, those offering items for bids will be known as Donors. Any goods not bid on will be donated to a local charitable organization. All items will be related to PC computers. Examples of items are parts for computers, monitors, printers, legally transferable software, books, and even computers. Bidders will attend interesting meetings and may find some useful items for their PC environment.

For those wishing to become Donors, pre-registration is requested for both members and visitors. This should be done by November 15th on the NTPCUG web site. Full details, rules and registration is available at www.ntpcug.org. If not pre-registered, those donors showing up on the 17th will be included as long as the facilities are sufficient to accommodate them. No pre-registration is required for member or visitor Bidders. All attendees will be required to sign in upon entry to the SIG meetings in order to track the scrip issued.

*Bob Russell*

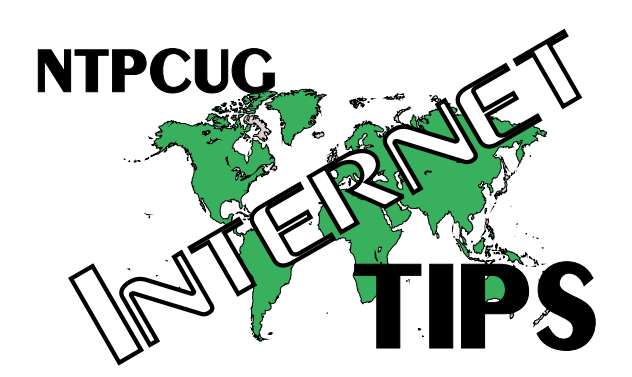

# **Modified Newsletter Exchange... Ctd.**

able in October and the number will grow each month. A sign will be posted

at the Information Desk listing the currently available books. You may check out a book just for the day or for a full month at your choice. You are encouraged to note on an included blank sheet of paper those articles you find especially valuable to you.

The *North Texas PC News* publication policy and copyright notice statement is printed inside the cover of every newsletter. Instructions for article submission are also on that page. The back page contains additional instructions and contact lists.

For access to newsletters published on-line by groups in 26 foreign countries and cities in all states, you can visit *www.apcug.org* , select user group directory, then scroll down to the state of interest, and then to a specific group. Some groups make their newsletters for several past months available to the public, some only to their members, and some publish only selected articles.

NTPCUG has a goal to make its older newsletters available through a direct on-line link as many other groups are already doing.

Visitors (non-members) may download an example *North Texas PC News*.

# **Spam Sucks and what to do about it !!**

## **(Part 1 of 2)**

If your e-mail account hasn't been hit by spam, either you are lucky or your account is new. More and more, spam is finding its way into everyone's lives, and eventually it will find its way into yours.

Spam is to the Internet what junk mail is to the U. S. Postal System, and what telemarketers and junk faxes are to the telephone system. Once started, stopping any of them seems impossible. But with knowledge about spam, you may be able to delay its appearance and/or reduce the amount. In some cases, you may be able to make the spammers' lives a little more difficult.

## **What is SPAM**

The slang term "spam" is said to have originated from a skit by a British comedy troupe (**Monty Python's Flying Circus)**, in which a group of Vikings visit a cafe which serves SPAM in almost every menu item. The Vikings begin repeating "Spam, Spam, Spam," over and over, so loudly that no one can communicate with each other. In essence, this is today's spam – consuming bandwidth with meaningless rhetoric and keeping you from your daily tasks.

Spam in this article's sense is not that flavorful luncheon meat. Spam is the generic term for mass unsolicited E-mail, generally commercial in nature. It is sometimes referred to as Unsolicited Commercial Electronic Mail (UCE), which essentially means the same thing.

It is important to separate spam from plain old irritating e-mail. To be spam, a message must be unsolicited - not sent to you as a result of you requesting information, knowingly joining a mailing list, etc. It is not spam if it is from a know party (ex-friend, office co-workers, spe-

*Jim Wehe*

cific individuals that are giving you a "hard time", etc.).

To be spam, it must also be mass mailed, not just a few addresses. Spammers create, sell and buy lists of e-mail addresses, and use these addresses without knowing or caring if they are valid. After all, bandwidth to them is cheap, because they are not paying for it  $-$  you are.

Certain wording is often evident in spam e-mail. Phrases such as "this is not spam", "complies with government regulations", "to be permanently removed", "get rich quick" and others. Other characteristics may include FROM and TO addresses with numbers in them, exclamation marks in Subject lines. NOTE: the FROM address is almost always bogus.

The term "spam" also applies to Usenet newsgroups, the bulletin boards/conference areas of the Internet. It includes the posting of irrelevant or inappropriate messages to one or more , , or other messaging system in deliberate or accidental violation of netiquette (Internet etiquette) . It is also spam if it violates the acceptable use policy posted within a newsgroup.

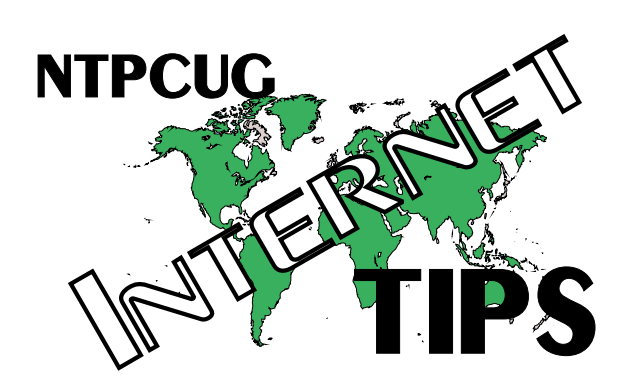

**Usenet Newsgroups** are a favorite. There, users leave questions, answers and general messages, each of which has the sender's e-mail address in the FROM or REPLY TO address area.

**Mailing Lists** may also be a target. Mail servers can typically be configured to return a list of all members of a mailing list, if asked. As you might expect, most knowledgeable mail administrators block such requests, but there will always be a few that slip by.

Depending on how the mailing list is configured, each message may include the sender's email address, for full viewing by each recipient. A spammer can merely join the list to receive a copy of each e-mail, or, he may exam-

> ine any archives of past messages maintained on an associated Web site and "harvest" e-mail addresses from there.

If they cannot get the member list, some spammers may even send their spam through the mailing list, letting it deliver the spam for them.

**Web pages** are an-

other excellent source for spammers. By using special programs (spiders or robots), they can locate the "mailto" HTML tags located in each site's "How to Contact Us" area. That is the reason that "publicity@ntpcug.org" gets spam from time to time – that e-mail address was harvested from our Web page.

You could always remove your address from your web page, but that defeats the purpose. How else are legitimate users to contact you? This may be one area where you have to "bite the bullet" and leave it there.

Spam should be illegal, but it is not as yet. But there are bills before Congress (H.R.718, S.630) that could make things harder and more expensive for spammers. The bad news – a large amount of spam originates overseas, especially in Asia. Do you think they will care about U.S. laws? So no matter how comprehensive the laws passed by Congress, spam will likely continue.

### How Spammers Get Your Address

Spammers have gotten pretty ingenious in finding and circulating your e-mail address, using programs that search and analyze various areas of the Internet .

Your own **web browser** may be giving up your e-mail address, without your knowledge. Browsers can be induced to give up any e-mail address stored in its "Personal Information" area, so it may be time to see what's in yours. In my own case, I have yet to find a reason to populate that area of the browser, and leaving it blank eliminates the possibility of my browser giving up my address.

Do you want to see what your browser may be conveying without your knowledge? Go to *<http://privacy.net/analyze>*, and view an analysis. This site shows you what it found out about you and your browser when you arrived there.

#### **IRC and Chat Rooms**

**Internet Relay Chat (IRC)** is an Internet protocol that allows users to communicate with each

other regarding specified topics. Some IRC clients (software running in your PC) will give up your email address to anyone that asks for it. You might also find yourself spammed while in an IRC "channel".

Similarly, **AOL chat rooms** are a resource for spammers. AOL

is said to easily give up a list of "screen names" of all those participating. In addition, AOL users are considered prime targets by spammers due to the reputation of AOL as being the ISP of choice by newbies.

#### **Domain Registration**

#### Every Internet domain, such as

"NTPCUG.ORG", is registered. Each registration can include the e-mail address for the administrator, as well as a technical and a billing contact. These addresses are publicly available, and can be harvested by spammers. If you are one of the above and your address is included in

your domain's registration, spam may be coming your way. Sadly, there is not much you can do about that.

#### **Reducing Your Visibility**

As you can see, there are lots of ways for spammers to secure your e-mail address. Knowing this, there are a number of things you can do to reduce spam.

First, get a **"throw-away" e-mail address**, in addition to the one you consider as your primary. There are several sites that graciously provide free addresses, such as Yahoo and Hotmail. Get an address there, and use it at those locations where you don't want your permanent address known. This may include any Newsgroup postings, sweepstakes entries, some mailing lists, etc. Once the spam starts coming, just discontinue

> use of that address and get another.

This same approach can work on **AOL** as well. Create an additional screen name for use when in chat rooms, then replace it later as necessary.

Next, **remove your email address from within your browser**, if possible, or insert a bogus one. In Internet Explorer 5.5, look under Tools – In-

ternet Options – Content – Personal Information. (Unfortunately, I'm not familiar with other browsers.)

#### **What To Do If Spammed**

Eventually, no matter what you do, spam will start to arrive at your primary e-mail address. What are your options?

First and foremost, do not take advantage of the spammers offer to "remove you" from future spam. Replies to his REPLY TO address will most likely fail, in part because most REPLY TO addresses are bogus to begin with. If it is valid,

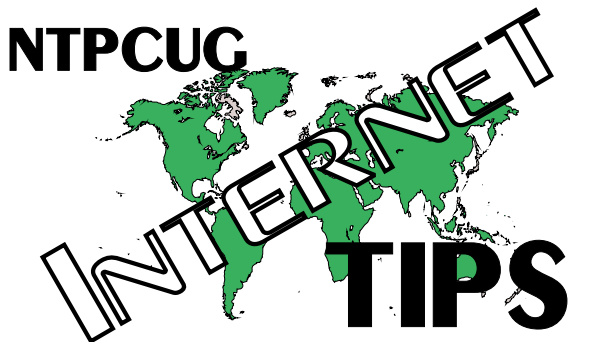

it probably won't be for long, because any reputable ISP will close that box as soon as he learns about it. But most important, any reply merely confirms that you are a live "sucker", and your email address gets added to his list of confirmed addresses.

The most readily available option, and the one that takes the least amount of time, is to just **DE-**LETE any spam and go on. As aggravating as spam can be, this approach is the least time consuming. Your other options will take longer and/or cause you greater inconvenience.

It may be possible to use the **RULES** option within your e-mail software, if available. This can be used to search incoming e-mail for key phrases that spammers often utilize. Unfortunately, this is an ongoing, manual process, and is not very reliable. It could easily cause good email to be deleted along with the spam.

If the spam gets bad enough, you may be forced to consider getting a **different primary address**. Certainly, all the spam will cease, at least for a while. But you are left to contact all your friends, clients, etc., and advise them of the new address. As hard as you try, there will always be some you forget.

If you choose this route, I suggest you find a way to keep the old address for a month or two, along with the new. This way, you can continue to monitor the old account to catch anyone that hasn't begun to use the new one, and advise them to switch.

If you find that you cannot reasonably change addresses, it may be time to consider fighting back. This is actually what spammers do not want you to do. If you just delete their spam, they are free to continue spamming more folks from the same origination mailbox. But complaints to the spammer's ISP (Internet Service Provider) may get his account terminated for violating the ISP's Acceptable Use Policy, requiring that he establish another one.

Complaints require that you identify the ISP of each spam, and e-mail a copy of the message

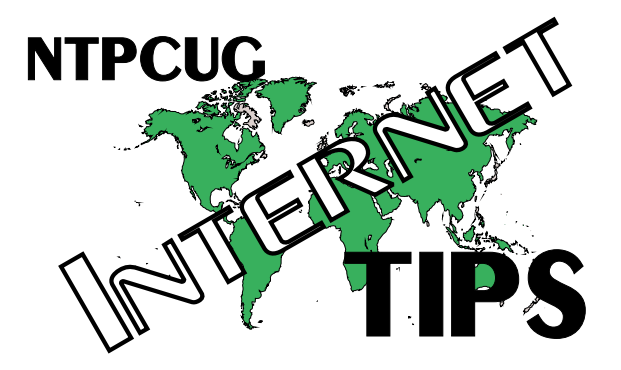

and its headers to him. This is much easier said than done, because you have to analyze the headers and discard the portions forged by tricky spammers. You must then search out the ISP's contact – tricky in itself.

Because this analysis is a subject in itself, we will make that an article for November. But feel free to read ahead. Some good sites to look at are:

*<http://www.spamcop.net> <http://www.abuse.net> <http://www.whew.com/Spammers/> <http://www.junkbusters.com> <http://www.byshenk.net/ive.been.spammed.html> <http://www.cauce.org>* Also, check out ISP web sites, such as

*<http://public.swbell.net/faq/spam.html> <http://help.ibm.net/helplib/pmaster.html>*

*Doug Gorrie*

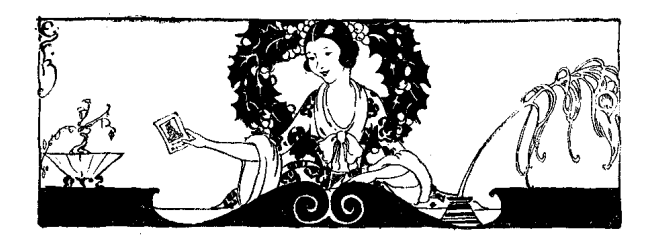

# **!!! Mark Your Calendar !!!**

Future Newsletter Deadlines and Meeting Dates

**Please Note:** The October meeting has been changed from the third Saturday to the second Saturday in order not to conflict with the Microsoft eXtreme event. The meeting will be on October 13 at Northlake.

Our November and December main meeting [presentation(s) and most SIGs] will be at North Lake on the **third Saturday** of each month.

# **The Perfect Gift!**

Looking for a last-minute gift that's quick, easy and keeps on giving for the entire year? Take a tip from Doug Gorrie and consider giving a one-year membership in the North Texas PC Users Group. This is an especially appropriate gift for a friend or relative who is new to computing and interested in learning how to use and enjoy the PC.

Point out the Genealogy SIGs to people who are collecting information about their families, tell friends how much the Internet SIGs can help in easing their way into really using the Web, and the benefits of friendly, early computer lessons in the Introduction to the PC SIG.

More experienced users would appreciate value of vendor presentations in making important software and hardware decisions during the year.

If you have a friend or relative who constantly "borrows" your copy of the latest *North Texas PC News*, a gift membership might be especially welcome.

*Doug*

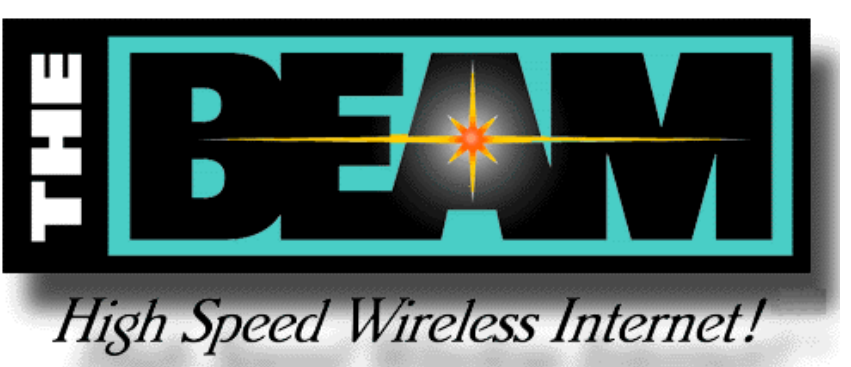

The **newsletter deadline** each month will be **fifteen days before** the main meeting. See the schedule below for a listing of those dates.

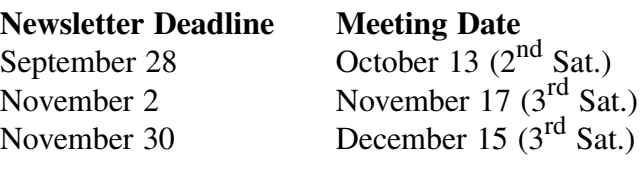

# **Off-Site SIGs**

The North Texas Microsoft Developers SIGs (Beginning Visual Basic, Advanced Visual Basic, Access, and Application Developers Issues SIGs) will meet the second Saturday of each month at Microsoft Corporation's South Central District office at 5080 Spectrum Drive, Suite 115E in Dallas.

# **Up-to-date Information**

Make it a habit to check our Web site at *ntpcug.org* for any last minute changes. Keep informed through our Web site and newsletter for

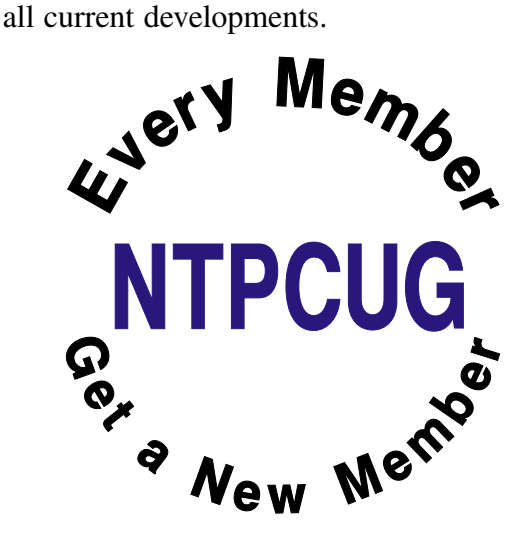

# **Computer Humor (Part 1)**

### **Tips for Getting the Most From your IT Dept.**

- 1. When you call us to have your computer moved, be sure to leave it buried under half a ton of postcards, baby pictures, stuffed animals, dried flow ers, bow ling trophies and children's art. We don't have a life, and we find it deeply moving to catch a fleeting glimpse of yours.
- 2. Don't write anything down. Ever. We can play back the error messages from here.
- 3. When an IT person says he's coming right ov er, go for coffee. That w ay you w on't be there when we need your password. It's nothing for us to remember 300 screen saver passwords.
- 4. When you call the help desk, state w hat you w ant, not w hat's keeping you from getting it. We don't need to know that you can't get into your mail because your computer w on't pow er on at all.
- 5. When IT support sends you an e-mail w ith high importance, delete it at once. We're just testing.

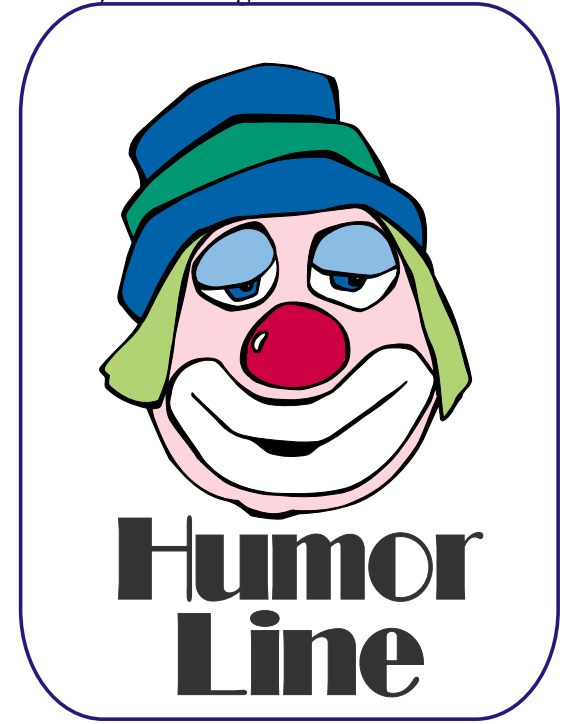

- 6. When an IT person is eating lunch at his desk, w alk right in and spill your guts right out. We exist only to serve.
- 7. Send urgent e-mails all in uppercase. The mail server picks it up and flags it as a rush deliv ery.
- 8. When the photocopier doesn't w ork, call computer support. There's electronics in it.
- 9. When you're getting a NO DIA L TONE message at home, call computer support. We can fix your telephone line from here.
- 10. When you have a dozen old computer screens to get rid of, call computer support. We're collectors.
- 11. When something's w rong w ith your home PC, dump it on an IT person's chair w ith no name, no phone number and no description of the problem. We love a puzzle.
- 12. When an IT person tells you that computer screens don't have cartridges in them, argue. We love a good argument.
- 13. When an IT person tells you that he'll be there shortly, reply in a scathing tone of v oice: "A nd just how many w eeks do you mean by shortly?" That motiv ates us.
- 14. When the printer w on't print, re-send the job at least 20 times. print jobs frequently get sucked into black holes.
- 15. When the printer still w on't print after 20 tries, send the job to all 68 printers in the company. One of them is bound to w ork.
- 16. Don't learn the proper name for anything technical. We know exactly w hat you mean by "my thingy blew up".
- 17. Don't use on-line help. On-line help is for w imps.
- 18. If the mouse cable keeps knocking dow n the framed picture of your dog, lift the computer and stuff the cable un-

der it. Mouse cables w ere designed to have 20kg of computer sitting on top of them.

- 19. If the space bar on your keyboard doesn't w ork, blame it on the mail upgrade. Keyboards are actually v ery happy w ith half a pound of muffin crumbs and nail clippings in them.
- 20. When you get a message saying "A re you sure?" click on that "Yes" button as fast as you can. I mean, if you w eren't sure, you w ouldn't be doing it, w ould you?
- 21. When you find an IT person on the phone with his bank, sit uninvited on the corner of his desk and stare at him until he hangs up. We don't have any money to speak of anyw ay.
- 22. Feel perfectly free to say things like "I don't know nothing about that computer crap". We don't mind at all hearing our area of professional expertise referred to as crap.
- 23. When you need to change the toner cartridge in a printer, call IT support. Changing a toner cartridge is an extremely complex task, and Hew lett-Packard recommends that it be performed only by a professional engineer w ith a master 's degree in nuclear physics.
- 24. When you can't find someone in the gov ernment directory, call IT Support.
- 25. When you have a lock to pick on an old file cabinet, call IT Support. We love to hack.
- 26. When something's the matter w ith your computer, ask your secretary to call the help desk. We enjoy the challenge of having to deal w ith a third party w ho doesn't know anything about the problem.
- 27. When you receive a 30mb (huge) movie file, send it to ev eryone as a mail attachment. We've got lots of disk space on that mail server.
- 28. Don't ev en think of breaking large print jobs dow n into smaller chunks. Somebody else might get a chance to squeeze a memo into the queue.
- 29. When an IT person gets on the elev ator pushing \$100,000 w orth of computer equipment on a cart, ask in a very loud voice: "Good grief, you take the elevator to go DOWN one floor?!?" That's another one that cracks us up no end.
- 30. When you lose your car keys, send an email to the entire company. People out in Birmingham like to keep abreast of w hat's going on.
- 31. When you bump into an IT person at the grocery store on a Saturday, ask a computer question. We do w eekends.
- 32. Don't bother to tell us when you move computers around on your ow n. Computer names are just a cosmetic feature.
- 33. When you bring your ow n personal home PC for repair at the office, leave the documentation at home. We'll find all the settings and drivers somewhere.

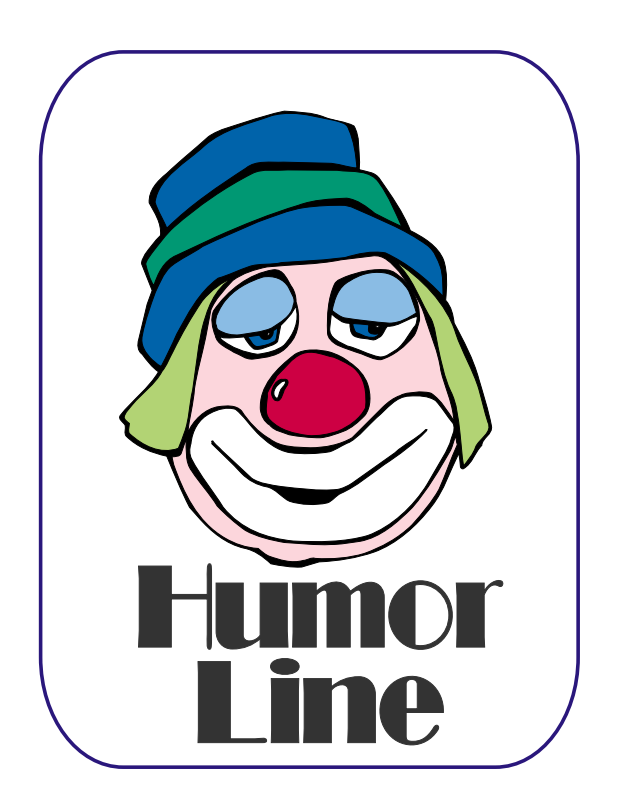

# Selected S REPORTS

News and meeting notes of Special Interest Groups Further background information about a SIG is available from the SIG's Web page at www.ntpcug.org

.

# **Access**

Sorry to say, because of the rescheduled main meetings, our meeting dates this month are in conflict.

We will be meeting at 12:00 Noon on Saturday, October 13, 2001, with the North Texas Microsoft Developers SIGs (of the North Texas PC User Group) at Microsoft's Las Colinas facilities, in the Marketing conference<br>room on the 4<sup>th</sup> Floor:

Microsoft Las Colinas, Building 1 Microsoft Product Support Services 7000 N. State Highway 161 Irving, TX 75039

**Directions**: The Microsoft campus area is located approximately 15 minutes

from the DFW International Airport off US Hwy 114 & State Highway 161.

To reach the campus from DFW or Ft. Worth, take the North airport exit or Hwy 121 North to Hwy 114, go east on Hwy 114 toward Dallas SH 161 exit (also known as Valley View). Turn left at the light (north) onto Hwy. 161, (going over Hwy 114 bridge) about 1 mile and there are two red brick buildings on your right just before you come to MacArthur.

To reach the campus from Dallas, take Interstate 35 north or south to Hwy 114, go west on Hwy 114 toward the airport and Fort Worth to the SH 161 exit. Turn right at the light (north onto SH 161), go approximately 1 mile and it is the red brick buildings on your right just before you come to Ma-

# **From Bill Parker, President**

The following are changes/additions/needs for the SIG's. Please update SIG contact information through the SIG Leaders' administrative area on the Web.

**Groups Looking for Help Leading their SIGs:**

**JAVA** — Contact Don Benish, *don.benish@ntpcug.org*, 972-705-9512.

**FrontPage** — Contact Alan Lummus, *alan.lummus@ntpcug.org*, 972-733-4141.

#### **Volunteer Needs:**

**SIG Coordinator** — not too tough a job, and you are part of the inner workings of the Club. See the newsletter and Volunteer Section of Web site for more details.

**The requirements for forming a SIG are:**

**Leadership** — at least one individual willing to lead the SIG, and an assistant.

**Membership** — at least eight individuals willing to attend the SIG fairly consistently.

If you have a group that meets these qualifications or would like help in finding others who might share your interests, please contact me at (972) 381-9963 (h), or e-mail to *sig\_coordinator@ntpcug.org*.

#### **Sig Leader Listings**

**SIG Coordinator Bill Parker at: sig\_coordinator@ntpcug.org**

**Access**

Larry Linson........ (817) 481-2350 hM *lmlinson@yahoo.com*

#### **ACT !**

Jim Thompson .... (817) 261-6159 h ............................ (214) 665-9442 w *jimt@ieee.org*

#### **Alpha Five**

Bill Parker ........... (972) 381-9963 h *bill@partec.net* Dan Blank ........... (972) 395-3367 h *danblank@bigfoot.com*

#### **Application Developers Issues**

Dan Ogden ......... (972) 417-1917 *dogden@gte.net* Larry Linson *lmlinson@yahoo.com*

#### **Communications**

Birl Smith ............ (972) 406-0060 w *birlsmith@netscape.net*

#### **Dallas Corel**

 Marsha Drebelbis (214) 951-0266 *mdreb@litigraph.com* Susan Biggs........ (214) 340-7794 *birdmom@performing-tech.com* Maria Whitworth.. (972) 381-5025 *drpr@swbell.net*

#### **DOS/Operating Systems**

Reagan Andrews (214) 828-0699 h *reagan.andrews@ntpcug.org*

#### **e-Commerce**

Alan Lummus...... (972) 733-4141 w&h alan.lummus@ntpcug.org

#### **Excel/Spreadsheet**

Art Babb.............. (214) 324-5920 h ............................ (214) 525-5750 w *alb91@earthlink.net* Eb Foerster......... (214) 357-7602 h *eb.foerster@ntpcug.org*

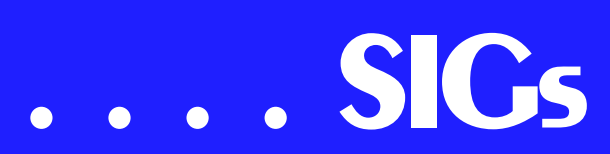

cArthur. LC-1 is our first red brick building located at 7000 SH 161, Irving, TX 75039 and LC-2 is our second red brick building located at 7100 SH 161, Irving, TX 75039.

We'll be meeting along with Beginning Visual Basic SIG, Advanced Visual Basic SIG, and the Application Developer Issues SIG (formerly ActiveX Application Developers). Meeting times are:

#### **09:00 AM -- Beginning Visual Basic 10:00 AM -- Advanced Visual Basic 11:00 AM -- Application Developer Issues 12:00 Noon -- Microsoft Access Data-**

**base** 

[For more information, visit](http://ntac-cess.tripod.com) *http://ntaccess.tripod.com*. You'll find a schedule, be able to click-through to a zoomable map, get driving directions, and a link to the Developer SIG's "portal."

On **October 13, 2001**: SIG Leader **Larry Linson** will speak on one of two topics, "Reviewing Some Basic Features," illustrated with a 'tracking' database that could be used for tracking errors or 'issues,' development activities, or other activities requiring receipt, analysis, assignment, progress tracking, and resolution recording, or "Strategies for Access Security," how to secure an Access application for various needs, with information on available resources, and perhaps a demonstration. Larry, however, may have to be absent, and if so, he will try to obtain a guest speaker on a subject of interest (possibly on Access security).

In **September 2001:** We had a user-touser Question and Answer session, for both the Application Developer Issues and the Access sessions. As they say in the news, it included a 'frank discussion' of the currently hot topic of product activation.

Coming soon to the Access SIG:

#### **More on Generating Test Data**: The

second segment on test data will briefly review capturing, cleaning, reading, and storing raw data, including overviews of the *File System Object* of the Windows Scripting Runtime and the new, built-in *Split* function. We will demonstrate and explain combining saved raw test data to create realisticlooking test data for public view and demonstration of your application. The process will include use of the pseudorandom number generation features of VBA.

#### **Access Data Projects (ADP)**: ADPs

use ADO to provide access via OLE DB or ADO Data Providers directly to Microsoft SQL Server. This eliminates the overhead of linking through Jet and translation by ODBC drivers. The drawbacks include no Access security on your application and no provision for local tables.

**Simple Web Interface**: What's the hot database topic these days? It's Web interfaces to databases. One of the easiest tools for creating simple web sites, Microsoft Front Page, can interact with Access (and also some server databases) to provide a user-friendly and inexpensive 'web database interface'. We will cover at least two approaches to using Front Page with Access. Why do I call it inexpensive? Street price is under \$150, and it comes free with some editions of Microsoft Office 2000 and Office XP.

**Reserved**: This space is reserved for *your* presentation. Won't you volunteer to talk to us about something interesting that you've done or some interesting Access subject that you've learned?

Larry Linson

#### **Communications**

In October, the Communications SIG will discuss "Mail and Content Filtering." SPAM-filtering software can be

#### **Genealogist - The Master**

Jeri Steele ...........(972) 306-1596 w steele@*pioneerinfo.com* Bill Dow (972) 306-1596 w *dow@PioneerInfo.com*

#### **Hardware Solutions**

Charles Miller ......(903) 938-4220 h *cbaxter@pobox.com* Ralph Beaver ......(817) 624-9530 h Gary Johnson......(972) 938-0344 h

#### **Internet–Beginning**

Doug Gorrie.........(972) 618-8002 h ...(214) 464-4568 w *doug.gorrie@ntpcug.org* Tom O'Keefe.......(972) 247-8812 h *okeefe@metronet.com* Pat Hykkonen *pat@hykkonen.net*

#### **Internet–Advanced**

Doug Gorrie.........(972) 618-8002 h ............................(214) 464-4568 w *doug.gorrie@ntpcug.org* Tom O'Keefe.......(972) 247-8812 h *okeefe@metronet.com* Pat Hykkonen *pat@hykkonen.net*

#### **Introduction to the PC**

Harold (Spike) Smith ............................(972) 231-0730 h *Spike3@home.com* Pamela Carmichael (972) 554-7239 *Pamela.Carmichael@ntpcug.org*

#### **Investors**

Kathryn (Kathy) Kirby *infoinvest@aol.com*

#### **Java**

Don Benish..........(972) 705-9512 *don.benish@ntpcug.org*

#### **Linux**

John McNeil ........(972) 227-2881 *john.mcneil@ntpcug.org*

#### **Microsoft FrontPage**

Bob Smith (817) 429-1961 x405 *bob@imageworks.net* 

#### **Microsoft Networking**

Gil Brand .............(214) 341-7182 h *gil.brand@ntpcug.org* Paul Sloane.........(214) 328-3234 w&h *paul.sloane@ntpcug.org*

#### **Microsoft Word**

Diane Bentley......(972) 724-0855 w&h *diane7@flash.net*

used as a temporary measure to stop new or just released computer viruses. This is particularly useful since the most damaging computer viruses take time to filter and identify.

The most destructive viruses are released before a holiday. Usually when a new virus is released we will quickly come to know the names of any attached files, subject, message text and/or header. A description of the virus' characteristics allows a user to create a filter of text to be blocked.

#### **Professional MIDI & Audio**

Alan Lummus **............................** (972)733-4141 w&h *alummus@mindspring.com* Timothy Carmichael ............................ (972) 566-4626 *timothy.carmichael@ntpcug.org*

#### **Quicken**

Phil Faulkner....... (972) 239-0561 h *philfaulkner@prodigy.net* W. L. Harris ........ (972) 291-7616 h *WLHar@earthlink.net*

#### **Visual Basic — Beginning**

Randy Whitaker.. (972) 685-6305 *rwhita75@hotmail.com*

#### **Visual Basic — Advanced**

Stephen Johnson (214) 532-9788 *stephen@rsj-services.com*

#### **Web Design Basics**

Hollis Hutchinson (214) 328-2251 *TutorsOnTap@aol.com* Henry Preston *hlp8620@dcccd.edu*

#### *WordPerfect* **/ Windows**

Cindy Adams ...... (817) 481-1300 wM ............................ Fx: 817-481-1303 *cadams11@earthlink.net* Diane Bentley ..... (972) 724-0855 w&h *diane7@flash.net*

# **SIGs . . . .**

Mail or content filtering is especially useful for **Outlook** and **Outlook Express** mail readers since there are computer viruses that execute in these applications upon delivery.

SPAM-blocking or content-filtering software doesn't execute attachments or scripts. SPAM- blocking software allows the user to preview and read incoming mail. E-mail that contains HTML is not easy to read, the tags are left in the message and the text is not easy to find. The mail-filtering software deletes messages from the mail server that match the filter and saves them to disk.

This SPAM-filter procedure doesn't replace virus software, it is simply a quick fix for a new threat. Mail and content filtering may not be completely reliable, but it's faster than removing a virus, installing patches or reinstalling Windows.

I will demo "**SpamKiller"** in our SIG meeting. This product collects and filters multiple e-mail accounts. SpamKiller can play sounds, filter by country, sender's address and domain. SpamKiller has built-in filters, automatic online filter updates and user-defined filters. Connection to your Internet Service Provider can be by dialup, DSL or cable modem.

SpamKiller has built-in complaints or you can write your own. Complaints should be avoided because the process of complaining gives the SPAMmer more information about you than you want the SPAMmer to know.

The SPAMming process is essentially an inquiry to measure your interest. If you respond to the SPAM, you are inviting more salesmen from unknown sources. We will continue this discussion in the October SIG.

**Birl Smith** 

## **Dallas Corel**

Program to be announced.

#### September in Review

Many Dallas Corel SIG attendees September 15 wore red, white and blue in honor of the victims and survivors of the September 11 Attack on America. Our SIG's morning session of Graphics Questions and Answers relied on our own members' broad expertise to guide and direct each other to practical solutions in their graphic imaging work. Again our members proved to be a rich resource. Subjects ranged from layout programs like Ventura to output formats like .PDF. The best scanners to OCR software. Photo-PAINT to Knock-Out. New desktop printer options to current digital camera choices. A valuable Web site, with many links, for anyone working with digital images is *[http://www.digitalsecrets.net.](http://www.digitalsecrets.net)* Shhh!

#### **August in Review**

Accomplished natural-history and wildlife artist **Karen Carr** showed us how to digitally simulate natural-media with **Corel Painter 6** at Dallas Corel SIG's August meeting. Her enthusiasm for Corel Painter 6 was contagious for the large audience turnout, who snapped up her dinosaur-illustrated 2002 calendars at the session's end. She is a fourth-generation Texas native who lives near Dallas. Karen's work, in both traditional and electronic format, graces a variety of scientific and editorial venues, including *Scientific American*, *Earth*, and *Natural History* magazines, the book *Lone Star Dinosaurs* by Dr. Louis Jacobs, and the traveling exhibit "The Dinosaurs of Jurassic Park." Her murals are in the Dallas Zoo, Dallas Museum of Natural History, Fort Worth Museum of Science and History, Oklahoma Museum of Natural History and numerous parks in the United States, Japan and Europe. In case you missed her presentation, you can learn more

# **. . . . SIGs**

with this new watercolor technology.

- ❖ Liquid Ink layer mimics the viscosity of a thick, gluey medium like ink or paint. Liquid Ink makes it feel like the strokes are coming directly from a brush dipped in a pot of ink.
- ❖ With full support for the new Aqua interface designed for Mac OS X, Mac users will experience a fully carbonized application. Windows users will benefit from interface enhancements that include new palette tools, sliders, and more.
- ❖ These and many more new features and enhancements can be experienced in Painter 7.

Painter 7 will be available at the suggested retail price of US \$499 for all platforms. Registered users of any previous versions of **Fractal Design Painter** 4 and 5 or **MetaCreations Painter** 5.5 and 6 are eligible to purchase the upgrade version of Painter 7 for US \$199. Street prices may be less.

#### **Corel's Growth Strategy**

Corel announced that it will acquire both **Micrografx** and **SoftQuad** in two separate stock-for-stock transactions. The Micrografx acquisition will help Corel broaden its current portfolio and leverage the innovative emerging technologies that Micrografx has developed. By devoting greater resources to

Micrografx's Enterprise Process Management (EPM), Corel will become a major force in a new and lucrative market. By acquiring SoftQuad and its ground-breaking XMLenabling technologies, Corel is adding a key ingredient required to implement horizon two of its growth strategy. In addition, this acquisition will enable Corel to enrich the

#### **Important Corel Addresses & Phone Numbers**

**Corel Corporation 1600 Carling Avenue,** Ottawa, Ontario, Canada K1Z 8R7

- \*Technical Support Representatives................... 888-267-3548
- ◆G1 Release, CD-Rom only(latest "fixes" and patches for Corel products)

.. !"

- \*Customer Service Representatives .. !"
- **\*IVAN** (Interactive Voice Answering Network) ............. 613-728-1990
- **❖**24 Hour Automated Fax System .......................... 613-728-0826 Ext.3080
- **\*Technical Support hours are 4AM** to 8PM (EST) excluding holidays
- **\*To obtain our catalogue please re**quest document #2000

existing XML capabilities within its WordPerfect® product line. Hopefully XML will also invigorate Ventura.

#### **Must-have Resource Books**

- ❖ *CorelPHOTO-PAINT 10: The Official Guide*, by David Huss
- ❖ *CorelDRAW 10: The Official Guide*, by Steve Bain (includes CD)
- ❖ *Real World Bryce 4*, by Susan A. Kitchens and Victor Gavenda (includes CD)
- ❖ *The QuickTime VR Book*, by Susan A. Kitchens (includes CD)

#### **Recent Programs at Dallas Corel SIG**

- ❖ Sep/00 KnockOut 1.5 and PHOTO-PAINT
- ❖ Oct/00 QuickTimeVR and PHOTO-PAINT
- ❖ Nov/00 Motion Graphics in Corel
- ❖ Dec/00 DRAW 10 Introduction

#### and purchase prints at <http://www.karencarr.com> and at

*<http://www.thefernleaf.com>*. Corel Painter 6 and a Wacom stylus with tablet are Karen's digital painting tools of choice. Go to *<http://www.wacom.com>*. You need not endure oil painting's smelly turpentine or watercolor's messy water jar. Painter is the ultimate natural-media painting tool. It delivers hundreds of brushes and creative materials, opening new horizons in highquality output for print and the Web. Karen good-naturedly shared her work with examples projected on-screen. She also took us online, using North Lake Community College's Internet connection, so we could see more of her work. She masterfully demonstrated Painter's tools as well as her own customized brushes. Karen's creativity encourages professional artists and novices alike. This was the unique highlight program of the year!

#### **Corel Painter 7 Released**

Corel has just released Painter 7 'procreate'. New features make it a great new addition to a professional tool kit:

❖ Watercolor technology recreates the benefits natural media artists gain when using the watercolor medium. Painter 7 enables users to control the wetness and evaporation rate of the paint. Taking the possibilities of digital design to a new level, professionals will want to get their tablets flowing

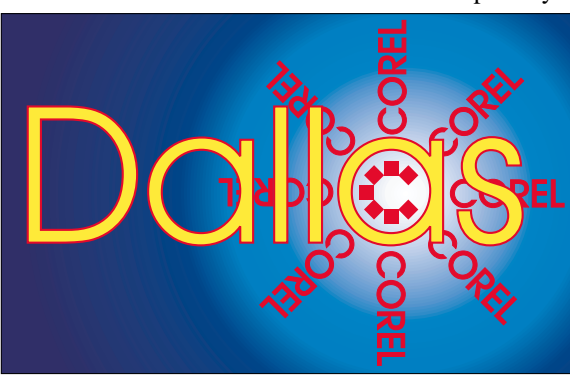

**SIG of North Texas PC Users Group, Inc.** 

- ❖ Jan/01 PHOTO-PAINT Tips
- ❖ Feb/01 Graphics Utilities
- ❖ Mar/01 Scanning Tips and **Techniques**
- ❖ Apr/01 PHOTO-PAINT Effects
- ❖ May/01 Member Showcase
- ❖ Jun/01 RAVE Moves!
- ❖ Jul/01 Corel Bryce 3D Worlds
- ❖ Aug/01 Corel Painter 6
- $\triangle$  Sep/01 Graphics Q & A Marsha Drebelbis

# **DOS/Operating Systems**

October's DOS/ Disk Operating Systems SIG meeting will be focused on appropriate preparations for PC emergencies. First line of defense just has to be a complete, current backup of the "failed" system. And, the backup will be worthless if the user has no way to restore the PC's operating system, applications and data files. Period.

#### **Complete Failure Rare**

Complete failure is usually a result of CPU/mainboard failure or hard disk crash. If the PC won't go through POST (completion is the "beep" you hear quickly after turning on the PC) and the user can't see anything on the monitor screen, look for a dead power supply, CPU or mainboard. No activity lights on the PC case or fan noise are typically indication of power supply failure—while presence of lights and fan noise point at the CPU or mainboard as source of the problem. (Or, a loose drive cable.)

The above are pretty rare in a relatively new PC unless it fell victim to excess heat or a lightning-inspired line

# **SIGs . . . .**

surge/spike. What we see most often is the PC attempting, but failing to start Windows. This is where possession of the appropriate "Recovery" or emergency boot disks proves invaluable to the user. Yes, I know it's tempting to bypass this option in installing the operating system, but the effort involved is worth its weight in whatever precious commodity you name when this kind of failure occurs.

I generally keep two different sets for each PC—a "real" DOS boot disk with repair utilities, and a second set of recovery disks generated by the operating system. The first used to be the easiest until Win 98 SE came out. Just go to My Computer, click on the A: drive and format a floppy disk with the system files. Just took a couple of minutes and the floppy was ready to receive the utilities I prefer when working in DOS.

My DOS boot disks include a number of DOS utilities: FDISK, FORMAT, MOUSE, EDIT, XCOPY, HIMEM (Win 95), MSCDEX and SCANDISK. I also include AUTOEXEC.BAT and CONFIG.SYS files and any SCSI or IDE drivers I might need to access CD-ROM and other drives, etc.

Win 98 SE makes you think it's formatting a system disk from My Computer, but it usually won't boot your PC if Win 98 isn't functioning. The alternative that does work is accomplished from a DOS Window via the good old DOS command "Format A:/S." This

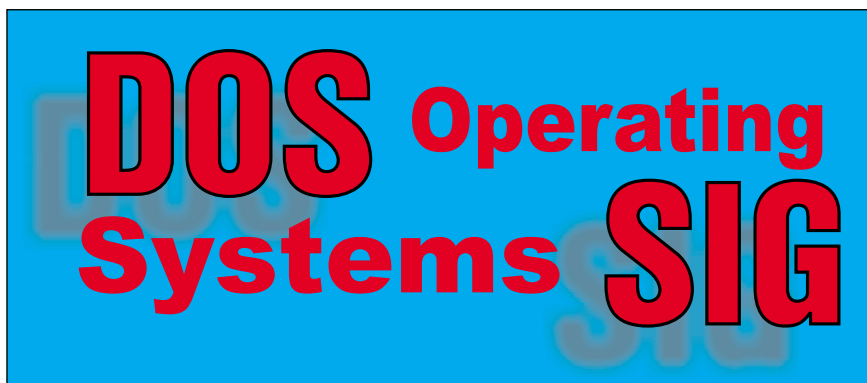

disk will give you access to the hard drive if it's still functioning and can serve to allow retrieval of at least your data files.

#### **What about the data?**

I wouldn't want to attempt transfer of several GB of data via 1.44 M floppies. If you are on a network and can't get Windows functioning, you can install the DOS client for Windows networking via floppy and transfer the files across the network—or use the "old" DOS *LapLink* to connect to a second PC. Whatever utility you use must be able to recognize and work with FAT 32 if that was used in setting up and formatting the hard disk.

#### **Making operating system generated recovery disks**

With Win 9x, this is a relatively easy process and probably should be done monthly. From the Start button, go to Settings, Control Panel, Add/Remove Programs and select the Startup Disk option at the upper right-hand corner of the frame. It's usually painless and quick, but you may still need some drivers not included with the recovery disks.

#### **Win NT and Windows 2000** (Win

2K) are entirely different matters than Win 9x. You cannot boot to DOS and run Win 2K. If you have installed Win 2K on a FAT 32 partition rather than NTFS, you can get to your data after booting the PC in DOS from a floppy disk. This won't work if you've installed entirely in NTFS. (That's not really absolute since there are available utilities that can access NTFS files from DOS, but they are not inexpensive)

I'll focus on Win 2K and quote from an E-mail I received from **Jim Hoisington**, former (many times) NTPCUG President and Co-leader of the DOS SIG from 1986 until 1999. Jim reports he took this from the February 2001, is-

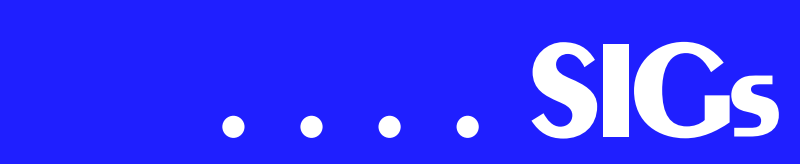

sue of *PC World* (p. 106) and it explains the two-step process nicely.

#### **First, you have to make setup boot disks**

You will need four (4) formatted 1.44 M floppy disks. Insert the Win 2K CD-ROM and click on (select) "Browse this CD" in the Win 2K setup menu. You'll see a folder named "Bootdisk," open it and click on the "Makeboot" icon, which will launch the boot disk creation program. The program will copy the appropriate files to the four floppy disks and will provide a way to boot (partially) Win 2K. That's step one.

#### **Create an emergency repair disk**

You will need to create an emergency "Repair" disk for step two. Go to the "Start" menu, select "Programs" - Accessories" - "System Tools" and "Backup." Click on (select) "Create an emergency repair disk" icon which will bring up the repair disk program screen. When prompted to do so, check the option to back up the Registry, insert a floppy disk, click on OK and follow the prompts on the screen.

If you have trouble (later) starting Win 2K, you can boot up using the setup boot disks, choose the repair option and insert the repair disk when prompted.

#### Reagan Andrews

#### **e-Commerce**

At our October meeting, held this month on the 2nd instead of the 3rd Saturday, we will explore various methods of promoting traffic to an e-commerce Web site, including search engine placement, banner ads, ad exchange programs, targeted e-mail, and a host of different promotional programs. Bring your experience, questions and ideas.

For October and the foreseeable future, we will be meeting at North Lake College in Irving. Check the NTPCUG Web site for the exact address, driving directions and maps, and be sure to check the room assignments and time when you sign in at the front door.

Check out past and current topics and discussions on our Web site at: *www.imageworks.net/ecommerce*. See you at the meeting.

Alan Lummus

#### **Internet – Beginning and Advanced**

At our September meeting, we demonstrated how to use SpamCop, a Web site that mechanizes the process of reporting SPAM to the appropriate Internet Service Provider (ISP). The hope in using SpamCop is to get LOTS of us to file complaints with ISPs, and MAYBE slow down the SPAM.

The normal process of reporting SPAM requires the recipient to analyze the mail headers, chase down the originator's ISP, then file a report. Believe me, this is easier said than done, and takes more time than most of us feel it's worth. "Newbies" definitely find this a daunting process, and since SPAMers can "forge" some of the headers, there is always a certain amount of guesswork.

SpamCop does the dirty work for you, formats and e-mails the SPAM complaint, and even hides YOUR e-mail address in the report so SPAM-friendly sites cannot confirm your address for

future SPAM. If you want to report SPAMers, give SpamCop a try.

In October, co-leader **Tom O'Keefe** plans to Telnet to a mail server and demonstrate how mail servers actually exchange e-mail. This is the process most users never see, and a view from the mail server level will help you realize how those masses of e-mail messages get moved across the country.

We plan to spend part of our time looking at some interesting Internet tools and techniques. These include the TRACERT and NSLOOKUP commands, plus whatever else comes to mind.

See you on October 13th, and **don**'**t forget that we are still meeting at North Lake College** !!

Doug Gorrie & Tom O'Keefe

#### **INTROdUCTION TO THE PC**

Will you be there?

Due to the outward curiosity involved when a new operating system comes out, many of our Club members and guests feel this intense desire to attend previews and be among the very first to view, first-hand, demonstrations of the product. Considering that the *Microsoft eXtreme* presentation for their *Windows XP* would have been on the same date as our regularly scheduled meeting, our management has rescheduled our meeting one week earlier than our normal date. I sure hope that our SIG members and guests can shuffle their schedules and be a part of us this October 13, 2001. Perhaps we will meet one another again on the following week while we satisfy ourselves that someone we knew won one of the door prizes and that we may enjoy once more those advertisement T-shirts that defy style and glorify the wearing im-

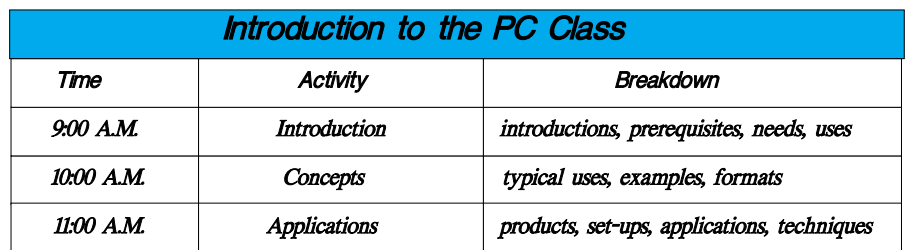

properly-sized underwear as an outer garment.

What did we do at our September meeting

Everyone had many thoughts and condolences on their minds last month. It was time to be careful and not contribute to any more problems. That is why I was extra careful driving extra miles to a restaurant and then to our meeting location in Irving. At the buffet and eatery, others were being so extra careful that the opening was delayed ten minutes, the oatmeal and grits were quite distant from burned and instead made into a tepid drink for those with that preference. There were no exploding puffy cinnamon rolls either, as they had been replaced with clever little flavored hockey pucks. While squeaking in at a just-in-time pace and under-the-wire, I find our meeting room all carefully set up but secure - as in locked so secure we were denied access. By the time a local custodian had made his appearance and saved the rest of his morning with his terrific sets of keys, I began to wonder just how many persons had wandered off to enjoy another SIG.

We managed to grab hold, and the lateto-arrive members were able to watch the master set up his computer, LAN, data projector, cross his fingers, say a prayer for the Internet to appear - voila, success. We were ready to begin, and that we did with another dissertation on why ASCII is so good for us and how it allows cross-platform programs and data to be distributed worldwide. Of course, we also explained paradoxical transmissions of even high definition color images using this (plain text) AS-CII character set. (One did suppose that Al Gore had it right.) We did not look for any remote foreign Web sites but felt real good when our machines behaved regionally.

While I had my Netscape Mailer on the projector, another member was explaining differences using his MS Outlook Express, and yet one particular SIG member was confusing us all with his specific problem. He was definitely not using Eudora or Carbon Copy either. Would you believe that none of the SIG

# **SIGs . . . .**

members in attendance had realized that the unique problem in question was related to the number one ISP in sales - America On Line (AOL). Thank goodness for all those programs that are primarily based upon approved standards.

What will we do at our October meeting?

We will revisit our discussions on using *CompactFlash* and *SmartMedia* cards for our cute little (but expensive) digital cameras. When we are not extra careful, a simple mistake can cause problems in transferring or using these stored files.

Digital camera issues, scanning, and other graphics media will continue to be featured in a portion of our next meetings.

**What are different file types comprised of?** Do we care? Yes, we should, as it makes learning and usage much easier. It is interesting too, as when we use plain text ASCII characters to produce transportable formats for text and JPEG and GIF images. Executables are different too. We have a need to recognize them all.

We will likely pay more visits to the World Wide Web Consortium, a nonprofit organization overseeing standards for the Web. It is also a truly excellent place (Web site) to check on the upto-date status of standard HTML and Web protocols.

SIG members may volunteer their Email addresses to be included in followup correspondence associated with current SIG meeting topics discussed. The **NTPCUG** *WebBoard* should be used for this purpose. Since everyone in the SIG is not signed on, or prefers not to use WebBoard, we will try to accommodate both E-mail and the WebBoard.

Enjoy!

Harold (Spike) Smith

#### **Investors**

Next Meeting: Saturday, October 13, 2001

The October meeting will be at the North Lake Community College in Irving.

A lot has happened since last month. The national truma of being attacked has made us aware of how precious life is. Let's be prepared as much as we can be for whatever happens, and that includes having a good financial plan. Take this time to review your holdings and make decisions - get out of lethargy.

Our meetings usually have helpful hints and info (some topics have been tax issues, financial planning, or money management tips), usually some type of technical outlook, and a regular general discussion of what is going on in the market.

We talked briefly about CANSLIM the William O' Neill/ *Investors Business Daily* newspaper strategy last month.

Try visiting the IBD Web site at *www.investors.com* to access the learning modules. Some topics to consider looking at on this site are:

- ❖ Finding Winning Stocks With Investor's Business Daily
- ❖ Your Guide To Using IBD In A 'Down' Market Kathryn (Kathy) Kirby

#### **Java**

I am moving out of state. If there is any one of you who would like to take over this SIG, let me know and we can make arrangements. Otherwise the Au-

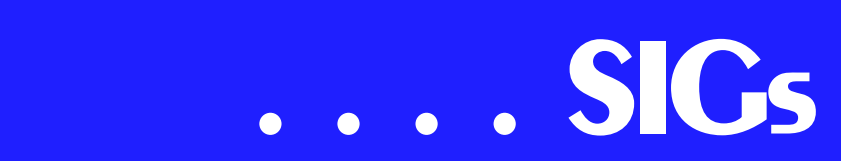

gust meeting was our last until someone takes over.

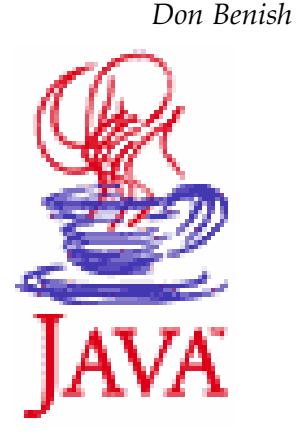

#### **Linux**

Well, it's time for NTPCUG's monthly meeting once again and I hope to see you all there, at North Lake Community College. I'll see you at 11:00.

Want to be a presenter? I'm looking for presenters on some of the following subjects, and now's a great time to be a Volunteer:

- ❖ PGP on Linux
- ❖ Configuring SAMBA
- ❖ Configuring APACHE
- ❖ Linux Firewalls

❖ Many Other Topics Available Got an Idea for a presentation? E-mail me at *john.mcneil@ntpcug.org* with your suggestion.

## John McNeil

### **Microsoft FrontPage**

Check out our main Web site for information on the SIG and special topics covered in previous meetings.

Our October meeting, held this month on the 2nd instead of the 3rd Saturday, will focus on whatever questions you choose to bring to the SIG. Regardless of your experience or lack thereof with FrontPage, come and learn how FrontPage can make your Web development efforts easier and more fun.

For October and the foreseeable future, we will be meeting at North Lake College in Irving. Be sure to check the NTPCUG main page for exact location, times, and driving instructions. Then be sure to check room and time assignments when you arrive at the meeting.

Alan Lummus

## **Microsoft Networking**

In October, we will have a demonstration of the Ethereal network sniffer. We have trace data from both a DSL connection and a cable modem connection.

Come by and see the level of detail data that your applications are exposing between your computer and your ISP.

Again this month we will have some MAJOR door prizes! But you MUST arrive before 8:15AM to receive a ticket for the drawing! Last month's big winner received a copy of WinNT!

Gil Brand

### **Microsoft Word**

Upcoming Microsoft Word SIG Meeting Topics:

❖ October -- Copying and Moving

❖ November -- Document Scraps, Spike **October** 

Sure, sure ... you only need to know one way to copy and move text, but you might not be using the best one for you. Learn and choose the one(s) that work for you!

November

Document Scraps could be the answer to *Now, where did I put that?* — because you will always find them in the same place -- YES! Do you get tired of the same ole copy-paste, copy-paste, copy-paste routine when you need to move several sections of text? Microsoft has a secret weapon for you.

Diane Bentley

# **Professional MIDI and Audio**

At our October meeting, held this month on the 2nd rather than the 3rd Saturday of the month, we will explore the world of Professional Digital Audio, with a wide ranging discussion of all topics you wish to raise. We will touch on CD hardware and software concerns, recording microphones, mixers, A/D and D/A converters, hard disk and DAT recording, digital editing, CD mastering, and virtually any other subject you would like to consider. Bring your questions and your answers!

For October and the foreseeable future, we will be meeting at North Lake College in Irving. Check the NTPCUG Web site home page for meeting location and times, maps and driving instructions. Then, be sure to check on room and time assignments again when you arrive at the front desk the day of the meeting.

#### J. Alan Lummus

#### **Quicken**

The October 13 Quicken SIG at North Lake College will demonstrate Quicken 2002 Deluxe. A list of new features will be provided attendees. Users of Quicken 2000 or 2001 will have little difficulty with the new version. However the "look and feel", to borrow an old Lotus term, is slightly different. A new "Official" reference book by Maria Langer is available and provides clearer instructions than other books brought to previous meetings. The September meeting demonstrated loans and their linked asset accounts.

Phil Faulkner & Jim Wehe

## **Visual Basic - Beginning**

We are looking for a new SIG leader - if anyone is interested, please contact Bill Parker.

This month, plan on a user-to-user Question and Answer session. The Beginning Visual Basic SIG meets on the second Saturday of each month at 9:00 AM in the Microsoft facilities. For further information on the facilities and a map, please visit the Web Site. We look forward to seeing you at the meeting.

#### **Billy Carpenter**

### **Web Design - Basics**

In the October session [REMEMBER - It's a week earlier than usual, on Oct. 13th] we will discuss Web site Construction Software for Web designers and HTML coders.

It is not necessary to have special software tools to design and execute a good Web page, but those of us who build them regularly do use tools and we all have our favorites. Some cost hundreds of dollars. Some are free. All have strengths and weaknesses.

# **SIGs . . . .**

Come see a demonstration of some of the tools that are available, join the discussion about pros and cons, find out where to get Web site construction software, and come away with the inside information you need to make the right choice for you!

Further information on Web Design can be accessed through the NTPCUG WebBoard and at the Tutors On Tap Web site. See you all in Oct!

Hutchy

#### **WordPerfect**

Meeting Topics

**October** - Merging Quattro Pro data into WordPerfect Invoices, Lease Agreement

**November** - Direct Mail Flyer for Advertising

*These topics are tentative and may change at any time.*

#### **October**

This month we will stay on course and complete merging the invoice data from Quattro Pro into WordPerfect. We will also prepare our Lease Agreement. Be there for the formatting and merging features needed to prepare the Agreement.

#### **November**

We are ready for our first direct mail promotion. We will design a flyer to promote *SticStor*. Do you have ideas as to what information should go into the flyer, or some design ideas? Tell us what you have in mind; we would like to incorporate your ideas into this project!

#### Cindy Adams

# **Mad Eagle**

The art on the right is labeled "Mad Eagle" and is making the rounds of a number of military and veterans' Web sites following the terrorist attacks on New York and Washington on September 11. Although it really was intended for inclusion in this month's Variety Store, I decided to place it here, before my column, as part of an effort to encourage NTPCUG members to consider how we may help in this time of national crisis.

One way we can help is to assist in supporting the efforts of the American Red Cross, Salvation Army and other volunteer groups involved in the rescue and clean up efforts in New York. Another, perhaps more important, would be to donate blood. Local blood banks reported they were already low on blood and blood product supplies before the attack since this time of year is favored for elective surgery by both physicians and patients.

If you are able to donate blood, please consider doing so now.

 *Reagan Andrews*

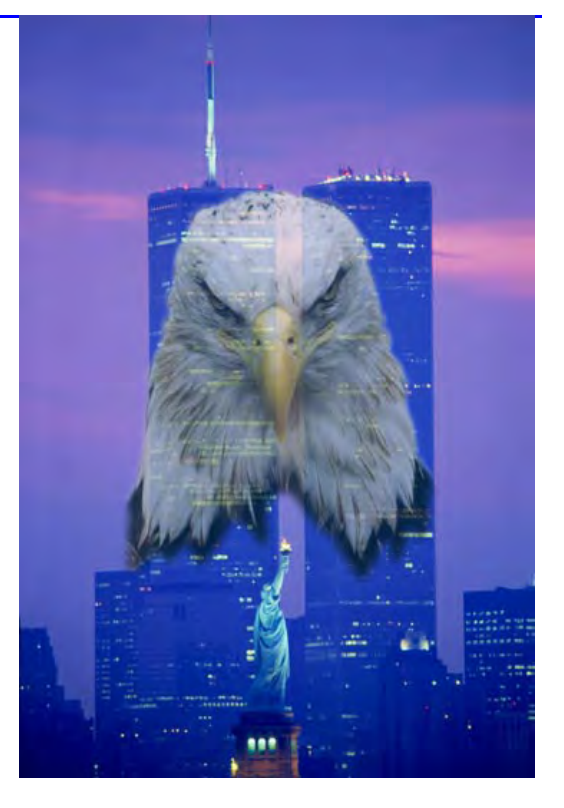

# **A glimmer of light in the darkness? IT efforts, Y2K plans reduce impact After NY & DC terrorist attacks Microsoft v. DOJ continues 24/7**

Finding light in the darkness created by the terrorist attack on the World Trade Center towers September 11 may seem inappropriate so close to the disaster and massive loss of human life involved. I originally planned to stay as far away from invoking harsh and unpleasant memories in a column devoted as much to humorous views of the industry as to news of the industry as possible.

Outcomes from an IT perspective changed my mind. This group should be congratulated for the

massive hard work and limitless hours of sweating small details involved in preparing for Y2K and parallel disaster planning that ensued during preparation for the turn of the century. It worked September 11, 2001.

Although we've been inundated with bad news about business in general in the wake of the disaster, the fallout isn't nearly so bad as it might have been if many, many hours hadn't been spent in planning for Y2K. These IT staffs are the unheralded heroes of this terrible event. Post-disaster reconstruction of communications, data systems and access to valuable records would have been significantly more difficult and infinitely longer to accomplish otherwise. Redundancy was a major factor here.

And, the work continues in the face of federal and local demands for any data that might lead to exposure/capture of the

terrorists who conceived of, planned and carried out the attacks in New York and Washington. It has also produced a quandary with both ethical and legal dimensions for Net companies who are rethinking their massive data disclosures immedi-

ately afterward.

Question for many companies is "How does 'National Security' fit into their privacy policies and the individual's right to privacy in light of the current situation?" This is followed by concerns over liability incurred when entire databases were handed over to federal agencies without following the usual procedure of demanding a court order beforehand. In addition, there's the question of "future" of the data given over—what will happen to

> this data, i.e., may it be used indefinitely by the agencies for other matters?

I'm sure that the conflict between individual rights to privacy and governmental need for data will be played out over the next months and years with many differing opinions aired by "experts" on both sides of the debate. One caution here is in the area of confidentiality and relates to ability of individuals to refrain from divulging confidential material in the name of friendship (as "juicy" gossip) or as a matter of convenience in accomplishing some task.

Having worked in highly classified settings in the service and later in a medical environment, I have seen both the best and worst individual handling of classified/confidential (patient medical records are *supposed* to be highly confidential) material. Many patients would be

ORI VEW 0 by Reagan Andrew

**TERRE** 

ARIE

horrified at the extent to which their "confidential" medical condition(s) were discussed among staff in both the manners enumerated above, including describing serious illness with patients identified by name in a crowded elevator containing both patients and visitors to the medical center.

This conflict in a medical setting is going to be replayed over and over in the Net-related data community—if the HIPAA rules are ever solidified (and understood), and if the rules of engagement between individuals' right to privacy v. federal agencies' "need to know" are finally established.

On the federal intelligence side of the issue the situation becomes extreme and fraught with a different conflict after the data is received, i.e., attempting to collate and analyze, both accurately and in a timely matter, *billions* or *trillions* of pieces of data after it's gathered. This is/will be a massive undertaking and the Director of the NSA (National Security Agency) has admitted recently that NSA is woefully behind the technology curve and unable to keep up with the flow of data. (I was offered a job with NSA to be trained as a computer programmer in the mid 1960's. I declined the opportunity to learn on the most advanced computer systems in the world, since I didn't figure there would be much career opportunity in this area)

# **So, where does this place users? — And what can we do about it?**

Most of us probably wouldn't be (individually) targets for terrorists. We may work in an environment that could become a target, and should regard company/corporate security policies as protective of us and the company rather than as an unwelcome irritant in our lives. If we do transmit either business or personal data that we would prefer others, including government snoops, not be privy to, then use good, reliable data encryption.

No, you won't keep a determined NSA or FBI attempt at bay, but you will keep most, more casual folks out of your business. Any encryption scheme available to most users can be broken—

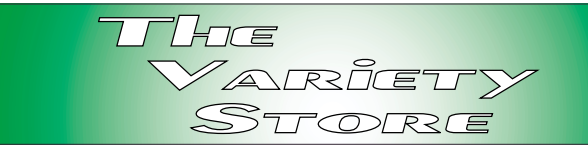

it's just a matter of the time involved to break the code. If you are not a "high-profile" suspect, most agencies just won't go to the trouble, nor have the resources, i.e., highly trained and skilled cryptanalysts and super computers.

Users who conduct their businesses from their homes, however, and would experience significant loss if their data was lost/destroyed by fire or other catastrophes, should use some of the same disaster recovery techniques employed by corporate IT staffs. That is, have a disaster-recovery plan in place, practice using it before an unfortunate event and backup data frequently. Keep two sets with one backup set on site and a second backup set off-site, preferably in a fireproof facility. With "average" hard disks in the 40+G range now, this may not be as easy for the small business/ home user as I wrote it.

Critical equipment should be on an UPS with capacity sufficient to save data and allow graceful shut down. Everything should be on some sort of surge protection, even the phone lines and network cables.

In regard to networks, think of wireless networks as your effort to enter the public broadcasting arena at this time. Wireless simply isn't secure. On a more humorous note in this area, if you have broadband Net access on a wireless router or switch, do you really want (possibly) your friends and neighbors to know *all* the Web sites you visit on the Internet?

# **Ho hum, Microsoft—again Microsoft & DOJ ordered 24/7 Settlement talks**

Latest installment in the never-ending saga finds U.S. District Court Judge Colleen Kollar-Kotelly ordering Microsoft and DOJ attorneys to enter into "intensive settlement talks through Nov. 2" a

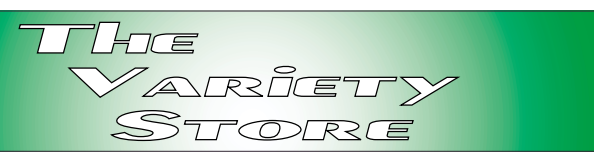

recent article by Mark Wigfield in *The Wall Street Journal* reported. Judge Kollar-Kotelly cited length of proceedings so far and recent events in New York and Washington coupled with need to avoid damage to the economy as sources of her decision.

It's a no-nonsense approach to the conflict between MS and DOJ that has both coming across as small children arguing over a toy. That's refreshing and nearly elicited a comment about possession of large circular objects, which would have been totally inappropriate in this case.

A couple of interesting asides were also mentioned in the story and most interesting to me was that the combined sides have requested reserved seating in the courtroom for 28 attorneys. Article didn't mention if this number was evenly divided between Microsoft and the DOJ et al. My question is one of nomenclature: Should I refer to "two ravening hoards" or to "two honking gaggles?"

# **I'm sorry, but Consumers Union Definitely doesn't belong here as Result of PC coverage in past**

I knew the states were looking for \$\$\$ in the case, but was surprised to read that Consumers Union had joined a consortium of consumers groups who sent a letter to state and federal attorneys in late September. The consortium was "Calling for extensive business restrictions (on Microsoft) and allowing individuals to sue the company," according to an Associated Press story.

The Group consists of the Consumers Federation of America, Consumers Union, Media Access Project and U.S. Public Research Group. It might be interesting to know if either Oracle or Sun are major contributors here.

A major problem for me with Consumers Union is a long history of PC evaluations/ reviews that have by-and-large displayed both bias and ignorance concerning PC's, history of personal computing and the industry in general. That there may be a possible heavy political bias behind CU, is hinted in a past evaluation of a Mercedes that ended with admission it was the best (at the time) car they had tested, and finished with a comment that it pointed out a "need for a more-steeply graduated income tax."

# **Relief from 'Infinite Frames'? FTC attacks Web advertising that 'Takes control' of the users' PC**

We've all hit at least one of these irritating Web ads that literally takes control of our browser and produces frame after frame of advertising that just won't let us out of the loop. So far, the worst of these seem to come from the gambling and porn sites, and may originate from e-mail messages. (Never, never "Click Here" on a message from an unknown source.)

Subject of the FTC alleged "cyberscammer" investigation, John Zuccarini, registered a number of Web-site domains with purposeful misspellings of popular Web-sites, including "41 variations on the name of teen pop star Britney Spears," according to a recent article by Mark Wigfield in *The Wall Street Journal*. (Do a "Google" search on "celebrity photos" for a better idea.)

Wigfield continued with a much more chilling statement "The programming obstructs the ability to close the browser or use the 'back' button. The sites can also open a page hidden under the operating system's task bar, which periodically launches new pages of advertising."

That's getting awfully close to "hacking" the user's PC.

Reagan Andrews

# North Texas PC Users Group, Inc.

P.O. Box 703449, Dallas, TX 75370-3449

Phone (214) 327-6455 for recorded information about the North Texas PC Users Group and scheduled meeting date times and locations. Please leave a message if you would like specific information about the Group. Or, visit our Web Page at: *<http://www.ntpcug.org>*

The North Texas PC Users Group, Inc., is a non-profit, independent group, not associated with any corporation. Membership is open to owners and others interested in exchanging ideas, information, hardware, predictions, and other items related to personal and compatible computers. To join the Group, complete the application blank found on the NTPCUG Web site, *[http://www.ntpcug.org,](http://www.ntpcug.org)* and send with \$30 membership dues to the Membership Director address shown below. Subscription to the newsletter is included with each membership.

The Group meets once each month, usually on the third Saturday. See inside front cover for date, time and place of the next North Texas PC Users Group meeting.

#### **North Texas PC Users Group, Inc. Board of Directors**

 **Bill Parker** *Chairman* **Gil Brand Timothy Carmichael Vincent Gaines Bob Russell Martin Hellar David Williams**

#### **NTPCUG Officers**

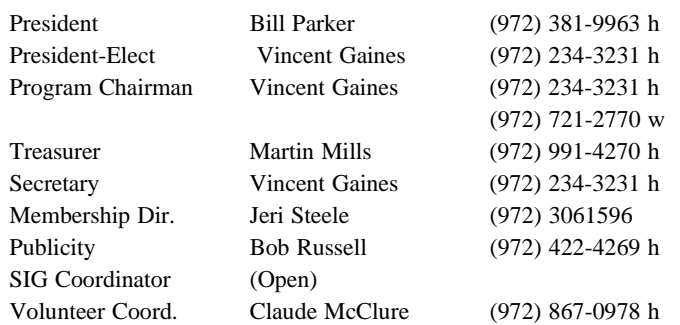

#### **Life Members**

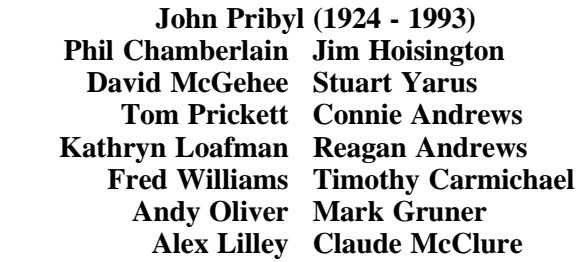

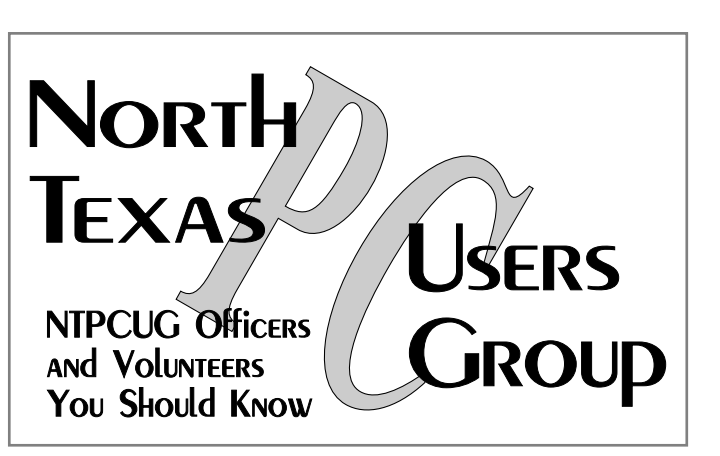

E-mail Password problems? Call Doug Gorrie at............. (972) 618-8002

#### **NTPCUG Web Addresses**

#### Home Page: ntpcug.org

Click on: *How to Contact Us* and you will see a link to:

- ♠ President
- ♠ Advertising
- ♠ Newsletter
- ♠ Auditorium Presentations
- ♠ Special Interest Group (SIG) Coorinator
- ♠ Publicity
- ♠ Webmaster
- To e-mail officers and directors: *bod@ntpcug.org*

To e-mail the *PC News* and submit articles: *newsletter@ntpcug.org*

Address Changes, etc... Payment of dues, address changes, and inquiries about membership should be directed to:

> **NTPCUG Membership Director P.O. Box 703449 Dallas, Texas 75370-3449**